## **Office4MIA-Vorlagen**

Die folgenden Textmarken können im Bereich "Office4MIA" verwendet werden:

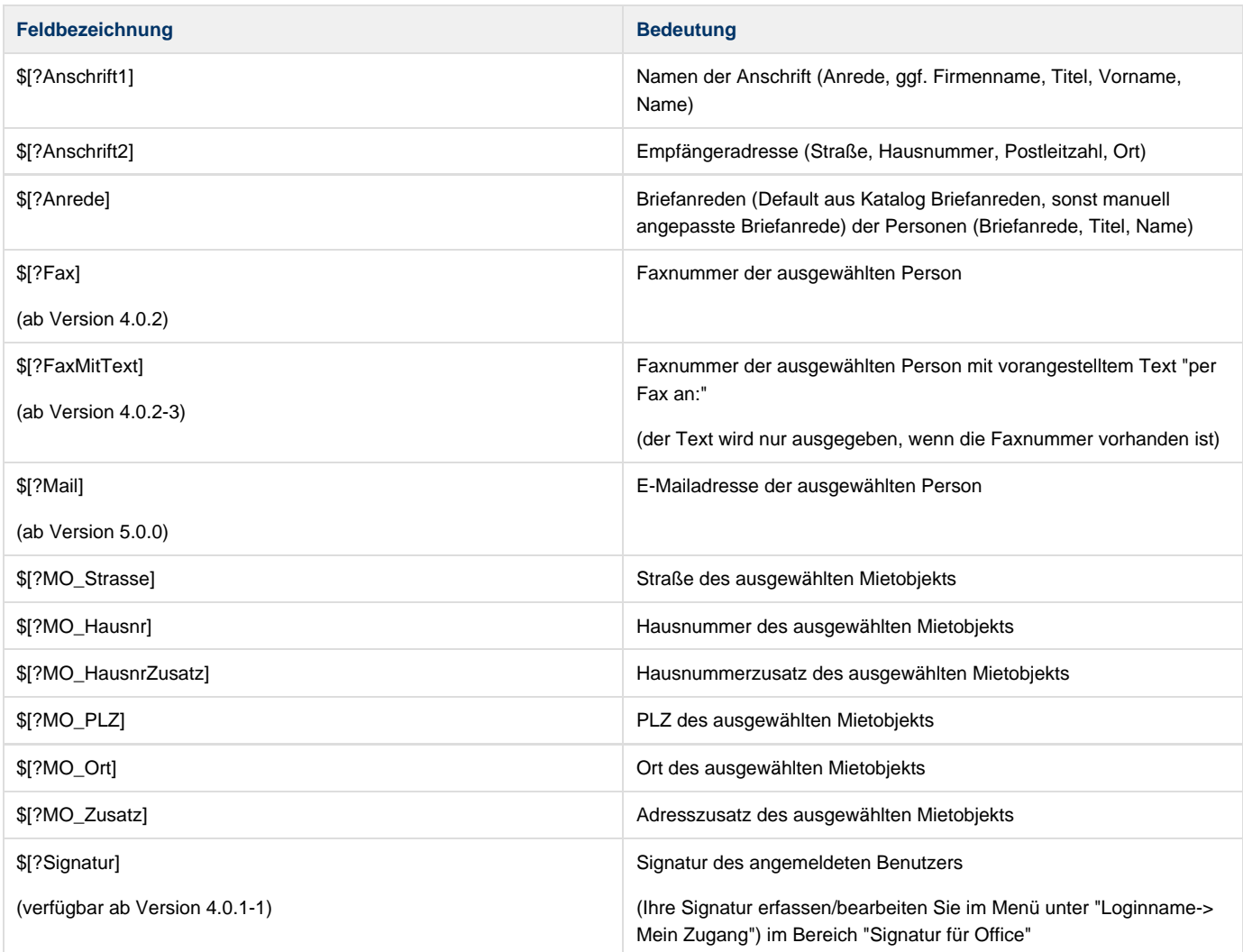

## **Zudem können alle Textmarken der Datenquelle "[Stammdatendruck](http://des-mia.de/confluence/display/MIA/Stammdatendruck)" verwendet werden.**

Dabei werden die Textmarken mit den Daten der jeweils ausgewählten Person (Mitglied, Vermieter, Hausverwaltung, ...) gefüllt, wie die folgende Screenshot verdeutlichen soll.

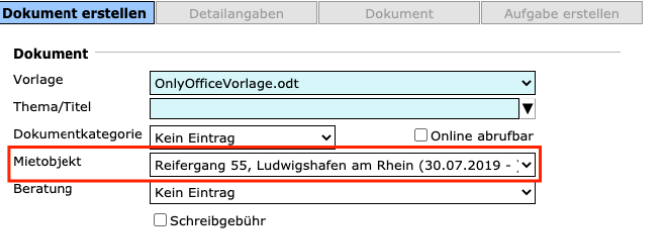

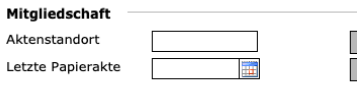

Dectangebrie

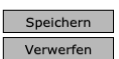

Dokument<br>erstellen Zurücksetzen

Personen  $\overline{a}$ 

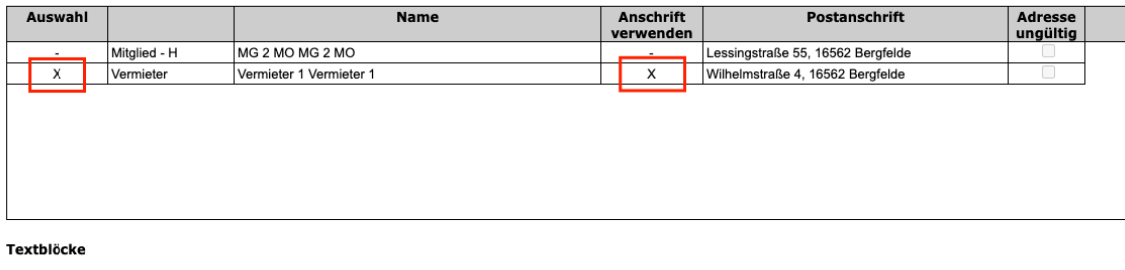

## Anschrift

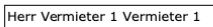

Briefanreden Sehr geehrter Herr Vermieter 1,

Wilhelmstraße 4<br>16562 Bergfelde

Achtung: Die speziellen Office4MIA-Textmarken können in der Dokumentvorschau nicht dargestellt werden!